## **Содержание**

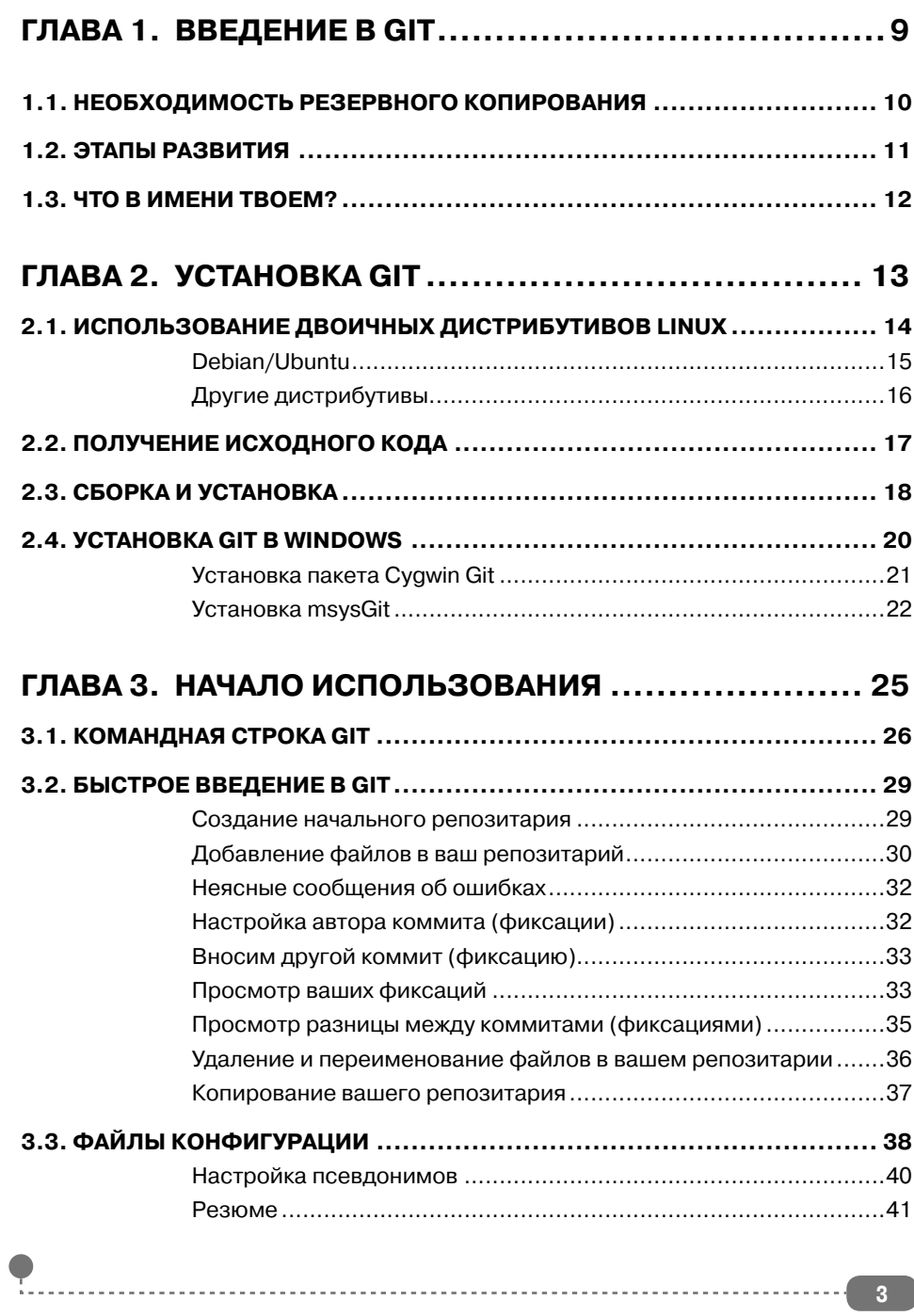

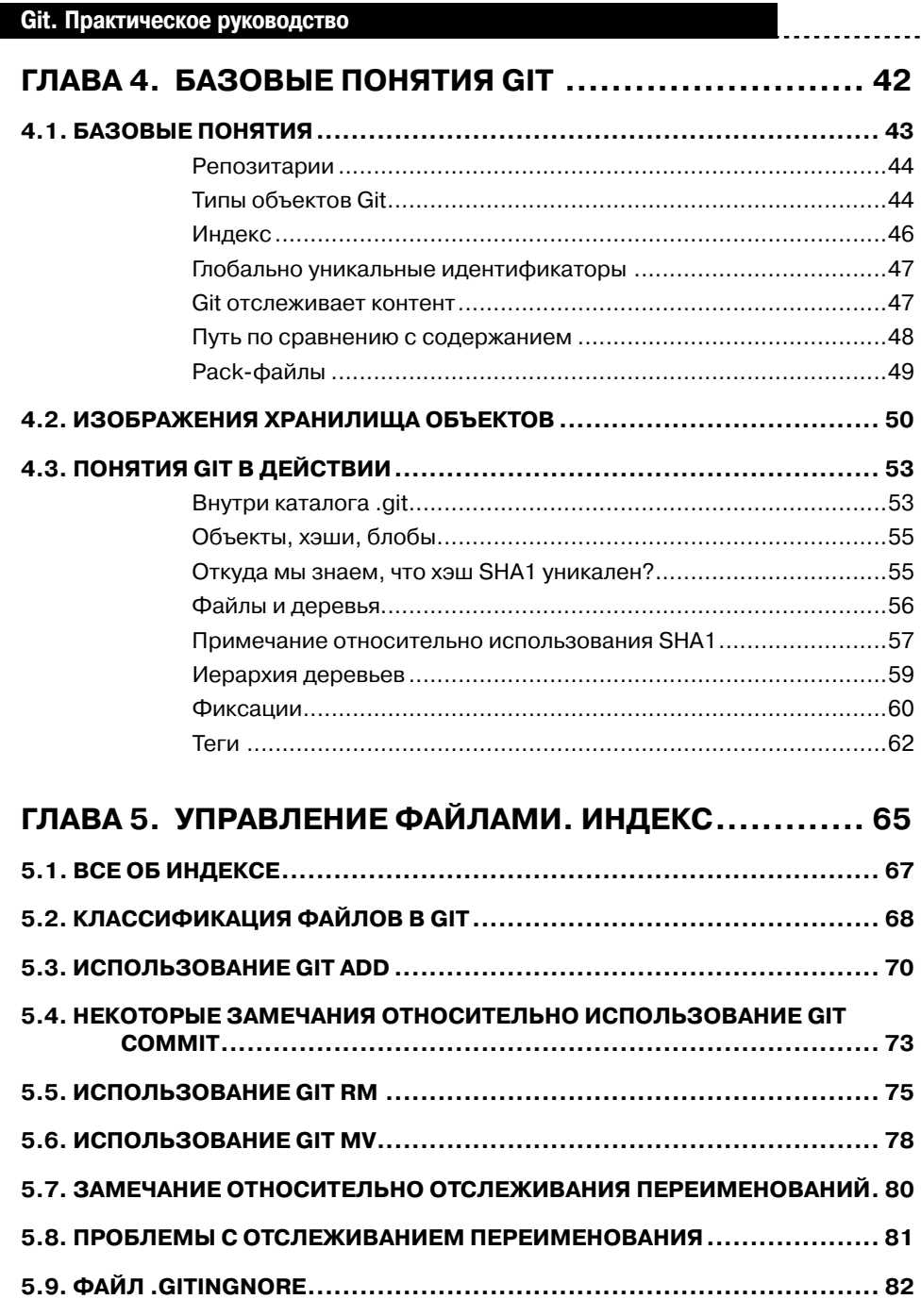

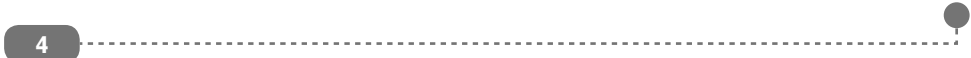

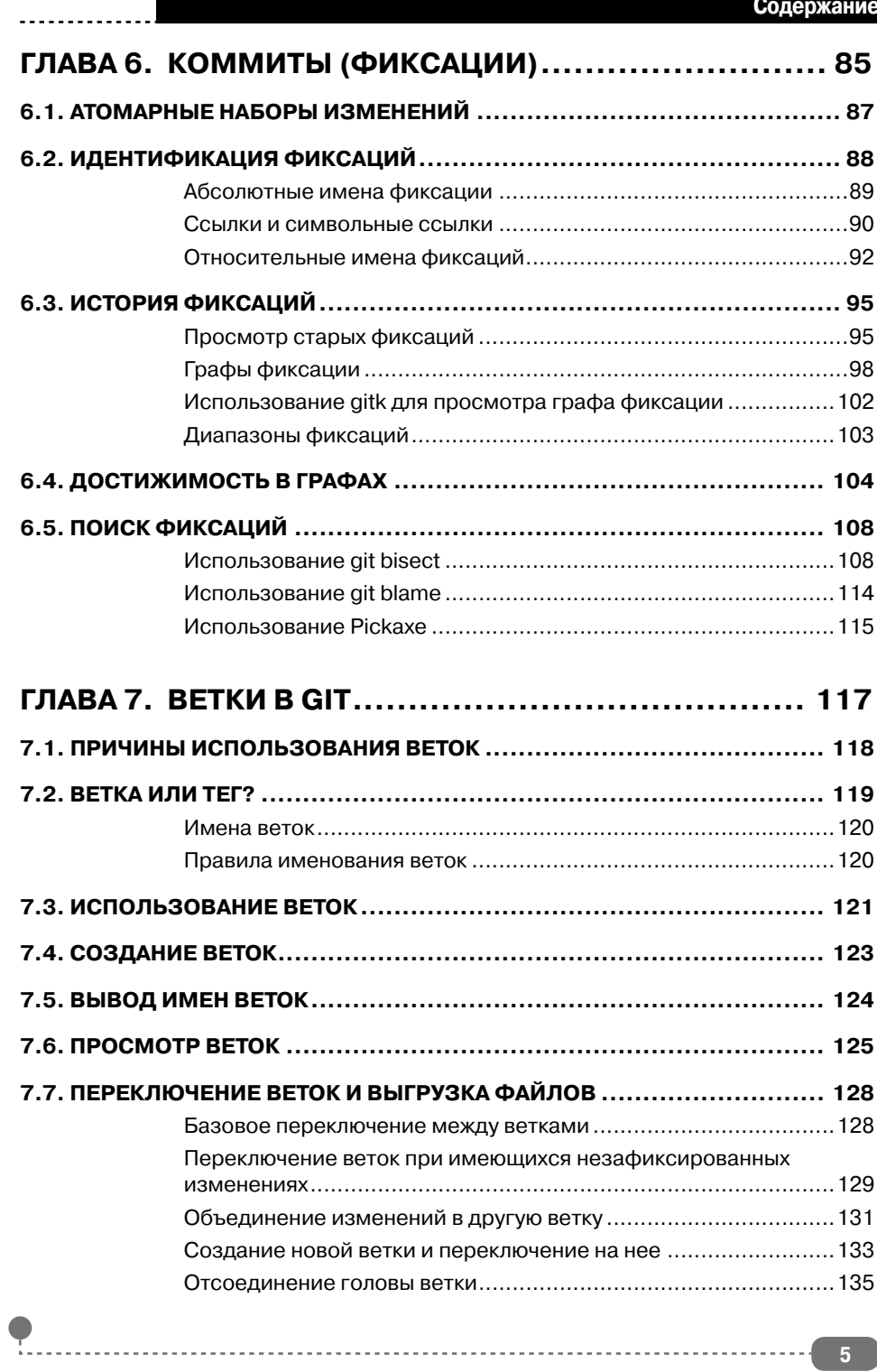

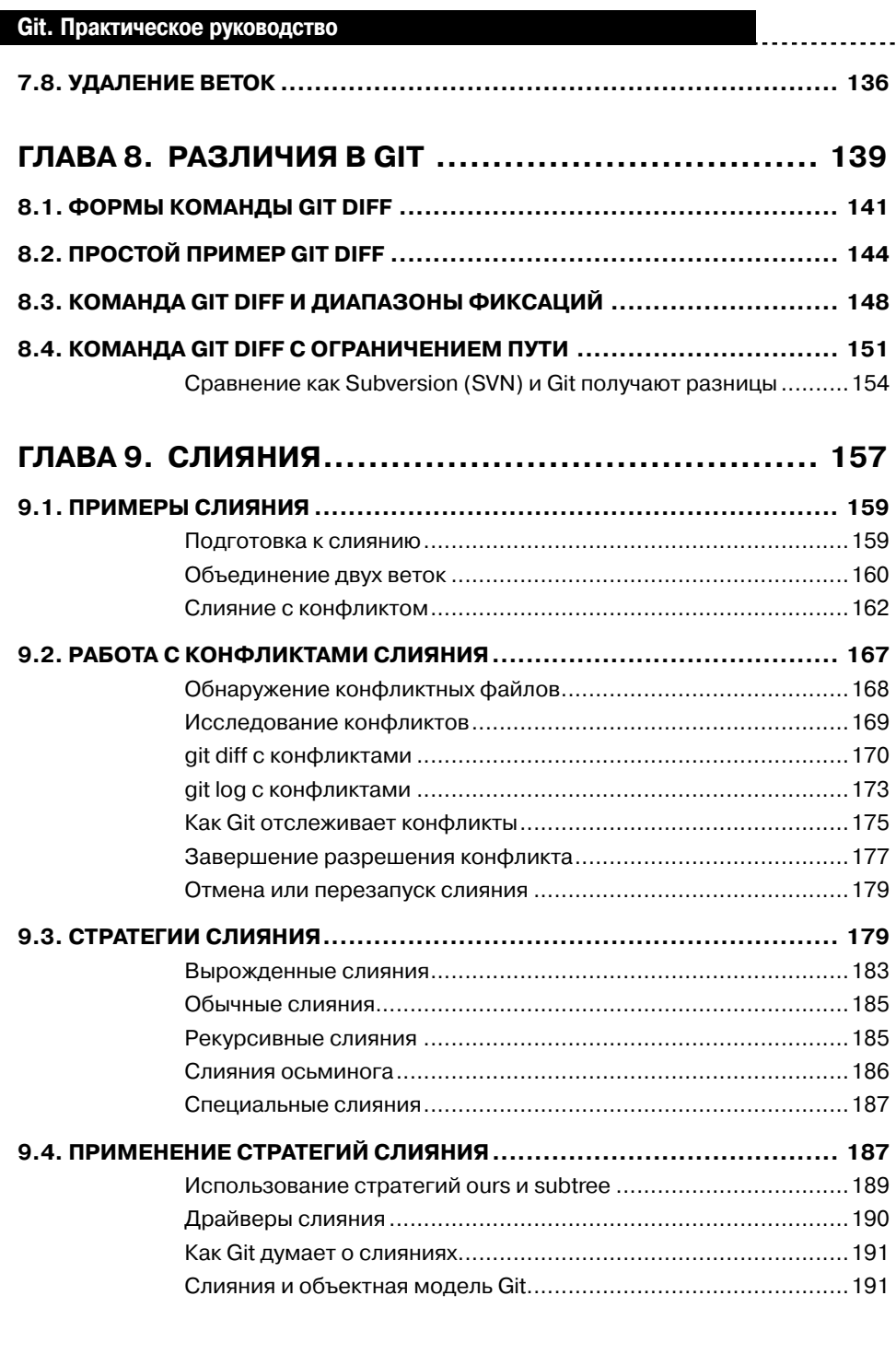

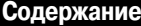

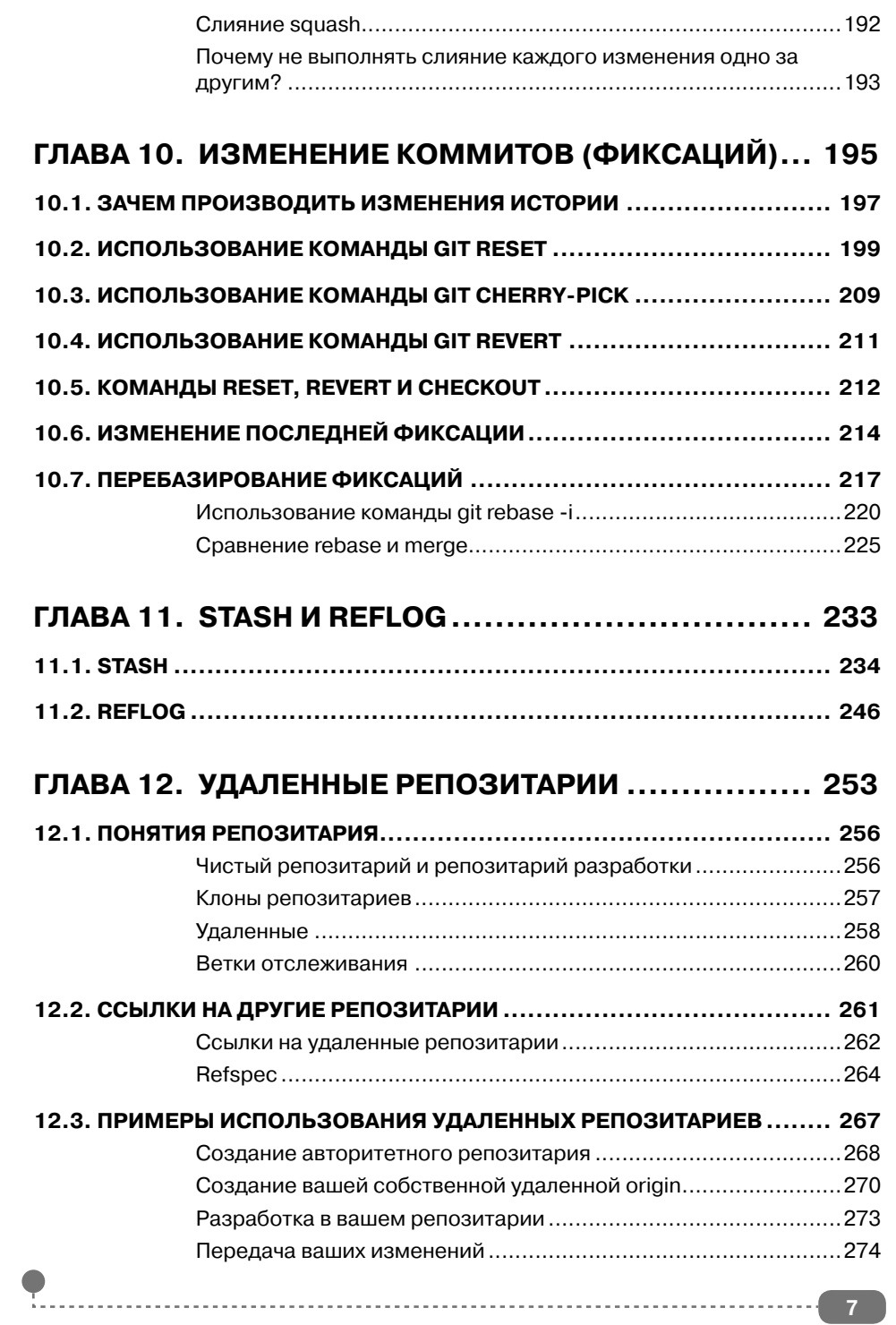

. . . . . . . . . .

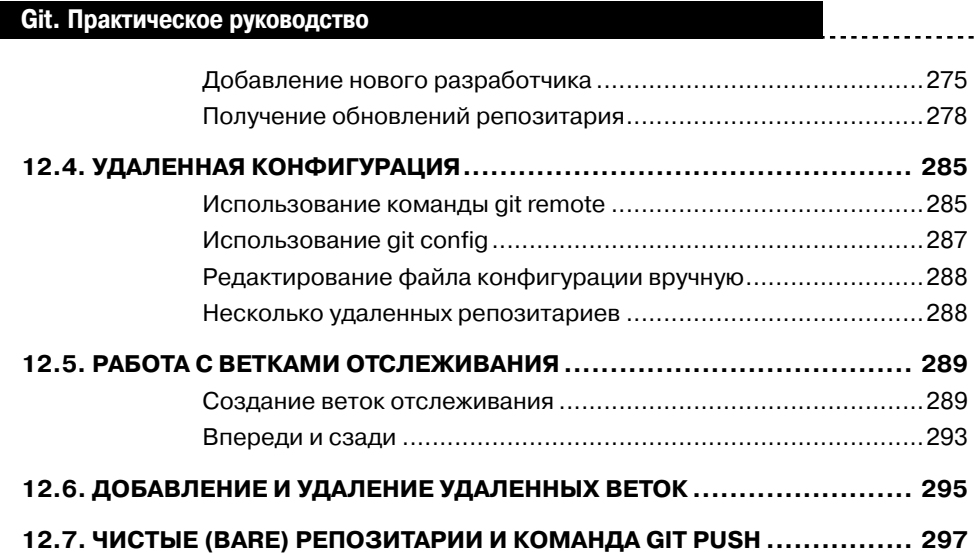